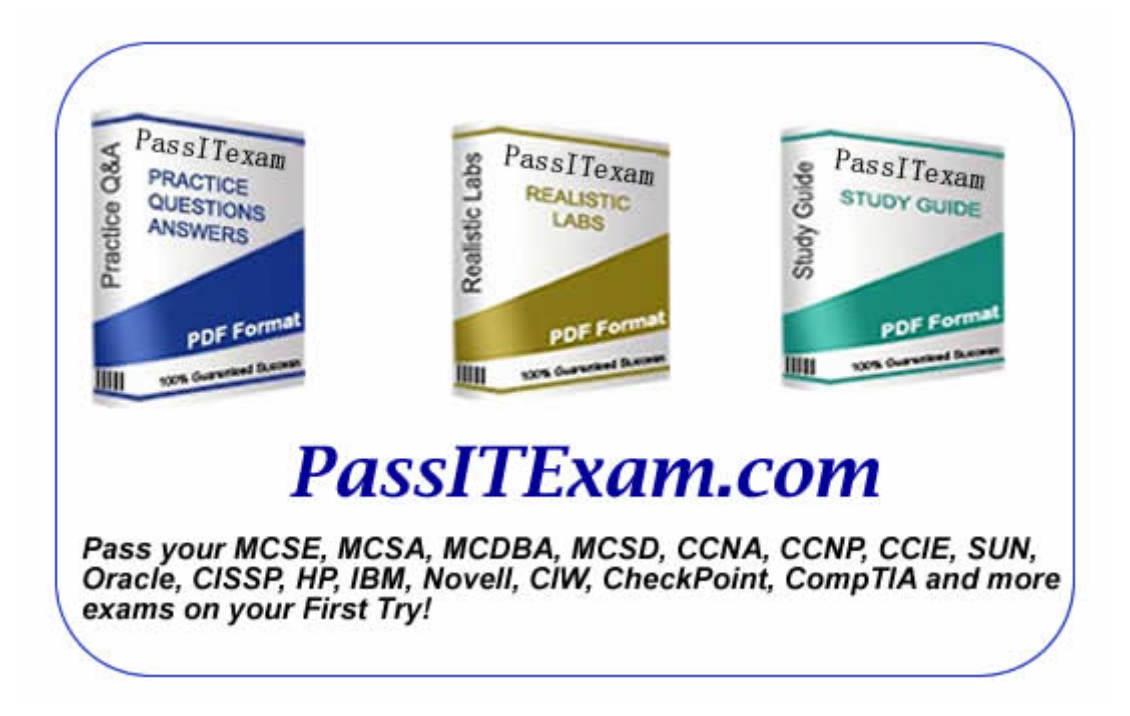

Vendor: Microsoft Exam: 070-620

Version: Demo

**PassITExam is the best choice for you as we provide up-to-date, accurate and reliable information, Questions with verified answers researched by industry experts; 100% Guarantee to Pass Your IT exam and get your Certification at the first attempt.** 

www.passitexam.com

# PassITExam – Industry Best 100% Pass Guarantee

# **Important Information, Please Read Carefully**

# **PassITExam products**

1) Practice Questions & Answers (PDF format). **Pass Your Exam at First Attempt with 100% Pass Guarantee**  2) Realistic Labs (not available for all exams) 3) Study Guide (not available for all exams) Build a foundation of knowledge which will be useful also after passing the exam.

# **Latest Version**

We are constantly reviewing our products. New material is added and old material is updated. Free updates are available for ONE year after the purchase.

PassITExam practice exam helps individuals increase their understanding of exam objectives and become familiar with the testing format. PassITExam test questions have comprehensive questions, with verified answers researched by industry experts! We offer free demo for Microsoft [MCSE](http://www.passitexam.com/MCSE-Certification.htm), Cisco [CCNA,](http://www.passitexam.com/CCNA-Certification.htm) [CCNP](http://www.passitexam.com/CCNP-Certification.htm), [CCIE](http://www.passitexam.com/CCIE-Certification.htm), CompTIA [A+](http://www.passitexam.com/A-plus-Certification.htm), [Novell,](http://www.passitexam.com/Lotus-certification-exams.htm) [Lotus](http://www.passitexam.com/Lotus-certification-exams.htm), [Sun,](http://www.passitexam.com/Sun-certification-exams.htm) [Oracle,](http://www.passitexam.com/Oracle-certification-exams.htm) [HP](http://www.passitexam.com/HP-certification-exams.htm), [IBM,](http://www.passitexam.com/IBM-certification-exams.htm) [EMC](http://www.passitexam.com/EMC-certification-exams.htm) and more. We are the only one site can offer demo for almost all products.

PassITExam offers 24/7 support to our customer To download more PassITExam free demo, feel free to visit PassITExam website:

http://www.PassITExam.com

**Q: 1 You are employed as an IT support of a hi-tech company. The company's network consists of a single Active Directory domain. The network is divided into several departments of which the Sales department is one. The Sales department** 

**has several computers that** 

**you want to upgrade to Windows Vista Ultimate. Prior to performing the upgrade, you want to run the Windows Vista Upgrade** 

**Advisor. Which of the following operating systems can you evaluate using this tool? (Choose two that apply.)**

- A. Windows 2000 Professional
- B. Windows XP Professional
- C. Windows Vista Home Basic
- D. Windows Me

**Answer: B, C**

**Q: 2 You are employed as a network technician at a hi-tech company. The** 

**company's network consists of a single Active Directory** 

**domain. All client computers on the network run Microsoft Windows Vista. One of the users you support uses a wireless laptop in the** 

**office and also takes it with her on business trips. She reports that when she uses the laptop in the lounge area of a hotel in which** 

**she frequently stays she experiences delays and connection problems. She has no problems when using the laptop in her hotel room** 

**or when she returns to the office. What should you do to help solve the problem?**

A. Change the SSID of your office network.

B. Advise the user to change the order in which her laptop attempts to access preferred networks.

C. Disable network switching on one or both of the preferred networks that the user connects to in order to access the Internet from her hotel.

D. Update the device driver for the user's wireless LAN adapter.

# **Answer: C**

**Q: 3 You work as the Help Desk technician at a hi-tech company. The company's network consists of a single Active Directory domain. The company also operates a Customer Care Help Desk for the benefit of its customers. A customer named Rory Allen has contacted you at the Customer Care Help Desk. Rory Allen has installed a TV tuner card on his computer at home. Rory Allen said that he would like to make a recording of two TV documentary programs that is running at the same time and asked for your advice. You need to provide Rory Allen with the appropriate advice to accomplish recoding two programs that are running simultaneously. What should you do?**

A. Instruct Rory Allen to contact your TV cable or satellite provider to add support for concurrent recording.

B. Instruct Rory Allen to install a TV tuner card that supports high-definition TV (HDTV).

C. Instruct Rory Allen to install an additional TV tuner card.

D. Instruct Rory Allen to remove the existing TV tuner card. Install a new TV tuner card that supports MPEG-2 video hardware

or software video decoding.

# **Answer: C**

**Q: 4 You are employed as a network administrator at a hi-tech company. The** 

**company's network consists of a single Active Directory** 

**domain. All client computers on the network run Microsoft Windows Vista.**

**The company's network is divided into several departments of which the Finance department is one. The Finance department** 

**contains a client computer which is uses Microsoft Windows Mail to download e-mail messages to the Inbox. The manager of the** 

**Finance department named Maxwell requested the Microsoft Windows Mail be configured in such a way so as to minimize the receipt** 

**of e-mail messages that attempt to acquire private financial information since it poses unnecessary risks for both clients and users.** 

**You need to take the appropriate action to comply with Maxwell's request.**

#### **What should you do?**

A. You need to configure the phishing filter to move the e-mail messages to the Junk Mail folder.

- B. You need to create an Inbox rule that moves potentially malicious email to the Junk Mail folder.
- C. You need to configure Windows Defender to perform a custom scan of potentially malicious email.
- D. You need to configure the Parental Controls Web restriction setting to High.

#### **Answer: A**

**Q: 5 You are employed as a network administrator at a hi-tech company. The company's network consists of a single Active Directory domain. All client computers on the network run Microsoft Windows Vista. The company's network is divided into several departments of which the Sales department is one. The Sales department had a case where malicious e-mail was sent to them. You have been instructed to address the issue. To this end you then identified the e-mail address that was used to send the malicious e-mail. You then added this e-mail address to the Blocked Senders list in the Microsoft Windows Mail application. One morning you received a report from the Sales department complaining that they are still receiving messages from this e-mail address. You need to prevent the receipt of all e-mail messages from this e-mail address. What should you do?**

A. You need to remove the sender's e-mail address from the Safe Senders list.

B. You need to add the sender's e-mail domain name to the Blocked Senders list.

C. You need to configure the Microsoft Windows Mail application to delete suspected junk e-mail permanently.

D. You need to configure the junk e-mail filtering setting to High.

**Answer: A**

**Q: 6 You work as the Help Desk technician at a hi-tech company. The company's network consists of a single Active Directory domain. All client computers on the network run Windows Vista. The company contains 50 client computers that are running Microsoft Windows Vista. Employees make use of Microsoft Windows Calendar to publish a calendar to a shared network location. The Microsoft Windows Calendar is updated often. You have been instructed to allow all of the users to automatically view the most recent calendar updates. What should you do?**

A. You need to instruct all users to perform calendar synchronization for all shared calendar subscriptions.

B. You need to instruct all users to configure a calendar subscription that has an update interval of 15 minutes.

C. You should use e-mail messages to deploy the .ics file for the shared calendar to each user. Instruct each user to import the

.ics file that is attached to the e-mail message.

D. You should instruct all users to map a network drive to the folder that holds the shared calendar. Import the .ics file for the

shared calendar.

# **Answer: B**

**Q: 7 You work as the desktop support technician at a hi-tech company. The** 

**company's network consists of a single Active Directory** 

**domain. All client computers on the network run Windows Vista.**

**An employee named Mark recently had Windows Sidebar configured on his workstation. At present Windows Sidebar allows him to** 

**easily make notes of things to do, as well as view the current local weather. When the Windows Sidebar was configured the Notes** 

**and Weather gadgets was added. Both these gadgets are currently docked to the upper-right-edge of the screen. Mark contacted the** 

**help desk to request help as he desires to change his Windows Sidebar display. He now wants only the Weather gadget to always be** 

**visible. And it should be displayed at the center of the desktop. He wants the Notes gadget to be visible only when he clicks the** 

**Windows Sidebar icon on the taskbar.**

**You need to configure Mark's Windows Sidebar to meet his needs.**

**What should you do? (Each correct answer presents part of the solution. Choose TWO.)**

- A. Right-click the Notes gadget and choose Close Gadget from the context menu.
- B. Right-click the Notes gadget and choose Detach from Sidebar from the context menu.
- C. Right-click Windows Sidebar and choose Close Sidebar from the context menu.
- D. Right-click the Weather gadget and choose Close from the context menu.
- E. Right-click the Weather gadget and choose Detach from Sidebar from the context menu.

#### **Answer: C, E**

**Q: 8 You were employed as a Help Desk technician at a hi-tech company. The company's network consists of a single Active Directory domain. All client computers on the network run Windows Vista. There are two workers named Kara Lang and Amy Walsh that shares one computer. One of the workers, Kara Lang makes use of a gadget from the Windows Sidebar feature on their computer. When you are examining the computer you notice that the gadget is not on the list of available gadgets. You need to add this gadget to the Windows Sidebar feature on the computer. What should you do?**

A. You need to download the gadget file and copy the file to C:\Windows\System32.

B. Instruct Kara Lang to send the gadget file via e-mail. Drag and drop the gadget file to the Windows Sidebar feature.

C. You need to download and install the gadget file.

D. Instruct Kara Lang to send the gadget file via e-mail and copy the file to C:\Program Files.

#### **Answer: C**

**Q: 9 You are employed as an administrator at a hi-tech company. The company's network consists of a single Active Directory domain that is divided into several departments.**

**The company Sales department operates on a 24/7 basis. A computer is shared between the managers of the dayshift and the** 

# **nightshift. You have received instructions to ensure that all application and device driver failure reports of the computer are submitted to Microsoft Problem Reports and Solutions. What should you do?**

A. You need to create a standard user account. Instruct the managers to log on by using this standard user account. Configure

auditing for this user account.

B. You need to after each error occurs, perform a Microsoft Windows Update scan.

C. You need to configure the computer to take part in the Microsoft Windows Customer Experience Improvement Program.

D. You need to turn on the Windows Problem Reporting feature for all users.

#### **Answer: D**

**Q: 10 You work as the Help Desk technician at a hi-tech company. The company's network consists of a single Active Directory domain. You company also operates a Customer Care Help Desk for the benefit of its customers. A customer named Andy Reid has contacted you at the Customer Care Help Desk. Andy Reid has a computer that is configured with Microsoft Windows Firewall enabled. Since port 5678 is usually used for inbound and outbound traffic, Andy Reid has a problem. He wants to play online games and does not want this port to be used for games. You need to enable Andy Reid to play his games online while still complying with his wishes. What should you do?**

- A. Instruct Andy Reid to create an outbound rule in Windows Firewall to block TCP port 5678.
- B. Instruct Andy Reid to configure the user account of your child as a standard user.
- C. Instruct Andy Reid to enable the User Account Control feature.
- D. Instruct Andy Reid to create an outbound rule in Windows Firewall to block UDP port 5678.

### **Answer: D**

**Q: 11 The company has employed you as a network administrator. The company's network consists of a single Active Directory domain. All client computers on the network run Windows Vista. You have received instructions to run Windows Defender on a system. However when you start the process you encounter a warning message that states the following: "Windows Defender Definitions haven't been updated." You need to ensure that the Windows Defender definition files are updated. What should you do?**

- A. You need to repair the Microsoft Location Finder program.
- B. From the Microsoft Windows Update you need to download and install the appropriate files.
- C. From the Microsoft Web site you need to download and install the latest Windows Defender application.
- D. You need to restart the Windows Defender service.

#### **Answer: B**

**Q: 12 You are employed as a network technician at a hi-tech company. The company's network consists of a single Active Directory domain. All client computers on the network run Microsoft Windows Vista. The company's network is divided into several departments of which the Marketing department is one. A user named Rory Allen is a member of the Marketing department. Rory Allen was assigned a client computer named PC-412. He makes use of PC-412 to access a Web server using the IP address of the Web server. One morning you received a report from Rory Allen complaining that he cannot access the Web server by using the fully qualified domain name. You need to take the appropriate action to ensure that Rory Allen will be able to access the Web server from his computer using the fully qualified domain name. What should you do?**

- A. You need to run the ipconfig /all command.
- B. You need to use the Diagnose and repair feature in the Network and Sharing Center.

C. You need to disable the NetBIOS feature on your network adapter.

D. You need to configure the correct default gateway on the Alternate Configuration tab of the network connection properties dialog box.

#### **Answer: B**

**Q: 13 Messages from a particular poster in your favorite role-playing game newsgroup put your teeth on edge. You never want to see any of his messages again but still want to be able to view on the basis of flagged or watched conversations. Which of the following strategies should you use?**

- A. Create a rule that deletes this poster's messages.
- B. Create a rule that marks this poster's messages as read.
- C. Create a view that deletes this poster's messages.
- D. Create a view that marks this poster's messages as read.

#### **Answer: A**

**Q: 14 You are employed as a desktop technician at a hi-tech company. The** 

**company's network consists of a single Active Directory domain.**

**The company's network is divided into several departments of which the Development department is one. A company manager** 

**named Andy Reid is a member of the Development department. The Development department has been assigned a computer run** 

**windows vista. One morning Andy Reid deleted some of the content from a file named Message.doc that is stored in the C:\user** 

**folder, which resides on his computer. Files are always added to the computer on a daily basis.**

**After a week you have learnt of the deletion of some of the content from the Message.doc file. You need to restore the Message.doc** 

**file without affecting the other files that are added on a daily basis. What should you do?**

- A. You need to restore a version of the folder that contains the correct version of the file.
- B. You need to open a version of the folder that contains the correct version of the file.
- C. You need to restore the version of the file that contains the correct data from the Previous Versions tab.

D. You need to copy a version of the folder that contains the correct version of the file. Replace the existing version of the folder

with the older version.

#### **Answer: D**

**Q: 15 You are employed as a desktop technician at a hi-tech company. The company's network consists of a single Active Directory domain. All client computers on the network run Microsoft Windows Vista. The company's network is divided into several departments of which the Marketing department is one. One of the Marketing department users named Amy Wilson is giving an on-site presentation. The on site menu for the display has a 42-inch flat panel monitor. You need to ensure that the presentation on the Amy Wilson computer monitor is duplicated on the external monitor for all the targeted viewers. What should you do?**

A. Click the Show my desktop on the external display only option.

B. You need to configure the Presentation settings to extend your desktop to the external display.

C. You need to reduce the screen resolution of your primary display to a value equal to the maximum resolution of the external display.

D. You need to configure the Presentation settings to mirror your desktop on the external display.

**Answer: D**

**Q: 16 You are employed as a network administrator at a hi-tech company. The company's network consists of a single Active Directory domain which is further divided into several departments.**

**The company Finance department contains a computer system that records and holds all the transactions of the company. Because these records are mission critical, the company management wants the appropriate measures to be taken so as to protect these records. To this end you have received instructions to ensure that you can recover system configuration and data if the computer's hard disk fails. What should you do?**

A. You need to create a Complete PC Backup and Restore image.

- B. You need to perform an Automated System Recovery (ASR) backup.
- C. You need to create a system restore point.
- D. You need to create a backup of all file categories.

# **Answer: A**

**Q: 17 A company has employed you as a desktop technician. The company's network consists of a single Active Directory domain. All client computers on the company's network run Microsoft Windows Vista. A user named Mia Hamm works as a sales representative in the Sales department. She has been assigned a mobile device that runs the latest version of the Microsoft Windows Mobile operating system. Her mobile device supports the use of Bluetooth and Infrared (IR) for data synchronization. You have been asked to configure data synchronization on her computer to only use Bluetooth. What should you do? (Choose TWO.)**

A. Select the Allow USB connections check box.

B. Select the Allow connections to one of the following check box and select the Bluetooth option from the drop down list.

C. Clear the Allow connections to one of the following check box.

D. Install the latest version of Microsoft ActiveSync on the computer and perform an initial sync.

E. Clear the Allow USB connections check box.

#### **Answer: B, E**

**Q: 18 You work as a technical support in your company. There's a colleague named Tom who works in the sales department. As Tom always goes on business, your company assigns a laptop to him. During his business trip, he has to connect to the Internet by using his laptop. In order to ensure his computer is connected to the Internet in the most secure manner, how should you help him configure the network category of network connection on his computer?**

- A. You configure the network category of your network connection to Public.
- B. You configure the network category of your network connection to Private.
- C. You disable the Remote Desktop in Microsoft Windows Firewall.
- D. You disable the Remote Assistant in Microsoft Windows Firewall.

#### **Answer: A**

**Q: 19 You are employed as an IT support of a hi-tech company. The company's network consists of a single Active Directory domain. The network is divided into several departments of which the Sales department is one. The Sales department has several computers that you want to upgrade to Windows Vista. You want to configure a Windows XP Professional computer to dual boot with Windows Vista. Currently the computer has a single disk. The volume that Windows XP is installed on uses all but 3 GB of the disk's total capacity.** 

**What step should you take to achieve your goal?**

- A. Purchase a second hard disk drive.
- B. Use disk partitioning software to create a new partition.
- C. Upgrade Windows XP to Windows Vista.
- D. Delete the partition containing Windows XP, and install Windows Vista.

#### **Answer: A**

**Q: 20 You work as the Help Desk technician at a hi-tech company. The company's network consists of a single Active Directory domain. You company also operates a Customer Care Help Desk for the benefit of its customers. A customer named Andy Reid has contacted you at the Customer Care Help Desk. Andy Reid recently purchased a laptop that has Windows XP installed as its operating system. The laptop is marked with the Windows Vista Capable logo. Andy Reid attempted to upgrade the laptop to Windows Vista but could not do it. Which of the following should you check in an attempt to resolve this problem?**

- A. Verify that the laptop has enough RAM to run Windows Vista.
- B. Verify that there is enough free hard disk space to upgrade to Windows Vista.
- C. Verify that a Windows Display Driver Model (WDDM) driver exists for the laptop's graphics adapter.
- D. Verify that the customer has activated his copy of Windows XP.

**Answer: B**